Приложение № 1 к Адаптированной основной общеобразовательной программе – образовательной программе обучающихся с умственной отсталостью (интеллектуальными нарушениями) МАОУ СОШ №3 (утвержденной приказом МАОУ СОШ № 3 от 01.06. 2020 г. № 55/2-Д)

**Адаптированная рабочая программа учебного предмета «Информатика» для обучающихся с умственной отсталостью (интеллектуальными нарушениями) 10-11 классы**

#### **1. Планируемые результаты освоения учебного предмета**

#### **Минимальный уровень:**

знать правила жизни людей в мире информации: избирательность в потреблении информации, уважение к личной информации другого человека, к процессу учения, к состоянию неполного знания и другим аспектам;

иметь представления о компьютере как универсальном устройстве обработки информации;

решать учебные задачи с использованием общедоступных в школе средств ИКТ и источников информации в соответствии с особыми образовательными потребностями и возможностями обучающихся;

пользоваться компьютером для поиска, получения, хранения, воспроизведения и передачи необходимой информации.

### **Достаточный уровень:**

знать правила жизни людей в мире информации: избирательность в потреблении информации, уважение к личной информации другого человека, к процессу учения, к состоянию неполного знания и другим аспектам;

иметь представления о компьютере как универсальном устройстве обработки информации;

решать учебные задачи с использованием общедоступных в школе средств ИКТ и источников информации в соответствии с особыми образовательными потребностями и возможностями обучающихся;

пользоваться компьютером для поиска, получения, хранения, воспроизведения и передачи необходимой информации;

пользоваться доступными приёмами работы с готовой текстовой, визуальной, звуковой информацией в сети Интернет;

владеть диалогической формой коммуникации, используя средства и инструменты ИКТ и дистанционного общения.

#### **2. Содержание учебного предмета**

*Технология ввода информации в компьютер*: ввод текста, запись звука, изображения, цифровых данных (с использованием различных технических средств: фото- и видеокамеры, микрофона и т.д.). Сканирование рисунков и текстов. Организация системы файлов и папок, сохранение изменений в файле. Распечатка файла. Использование сменных носителей (флэшкарт), учёт ограничений в объёме записываемой информации.

*Поиск и обработка информации:* информация, её сбор, анализ и систематизация. Способы получения, хранения, переработки информации. Поиск информации в соответствующих возрасту цифровых словарях и справочниках, контролируемом Интернете, системе поиска внутри компьютера. Структурирование информации, её организация и представление в виде таблиц, схем, диаграмм и пр.

*Общение в цифровой среде*: создание, представление и передача сообщений.

*Гигиена работы с компьютером:* использование эргономичных и безопасных для здоровья приёмов работы со средствами ИКТ. Выполнение компенсирующих упражнений.

# **3. Тематическое планирование**

### **10 класс – 34ч**

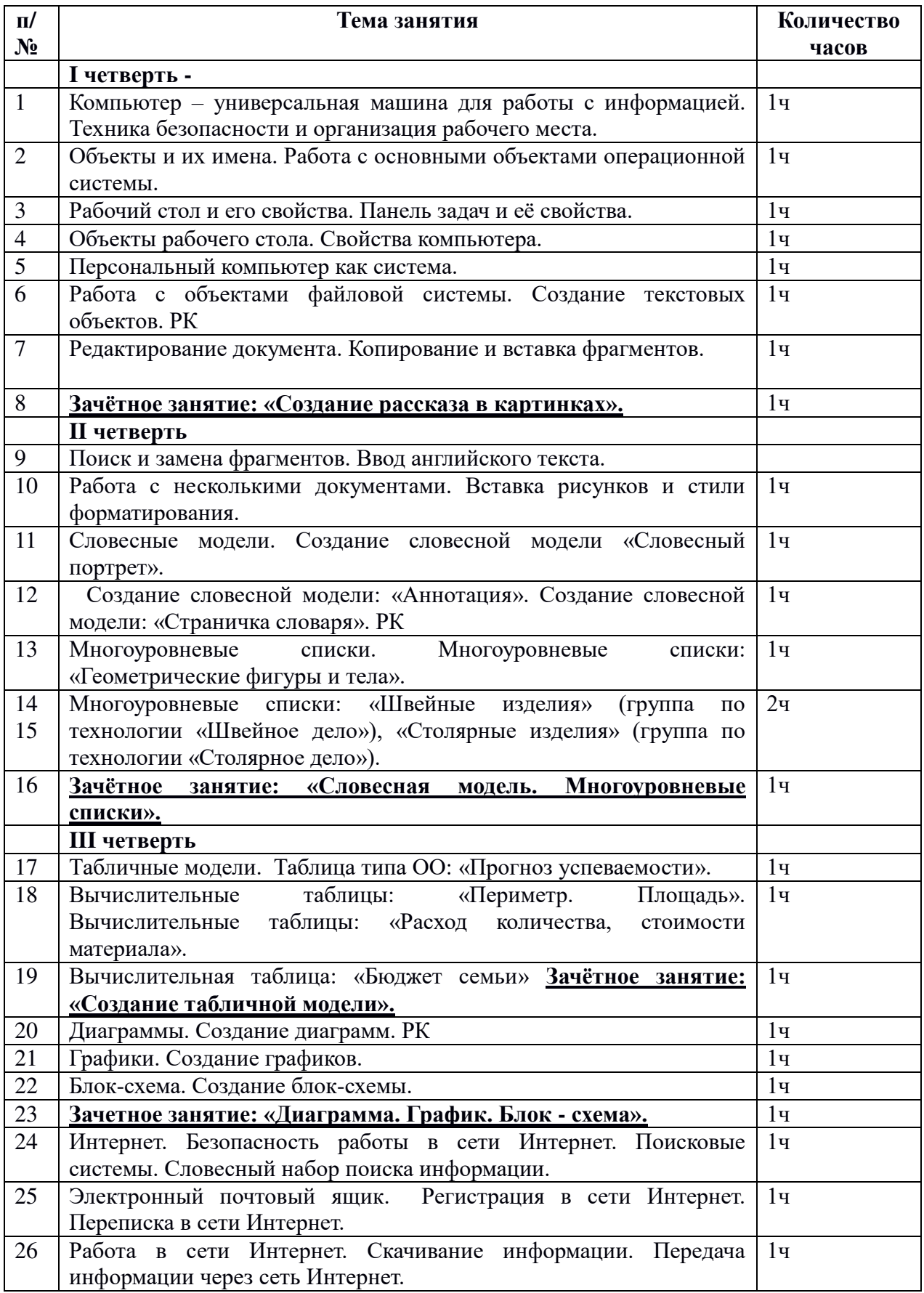

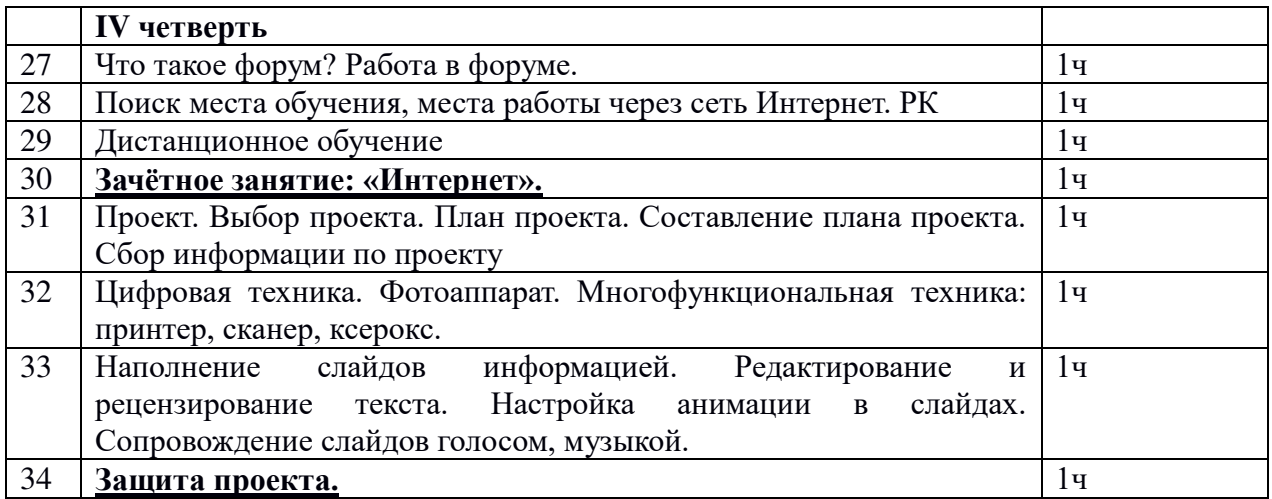

## **11 класс – 34 ч.**

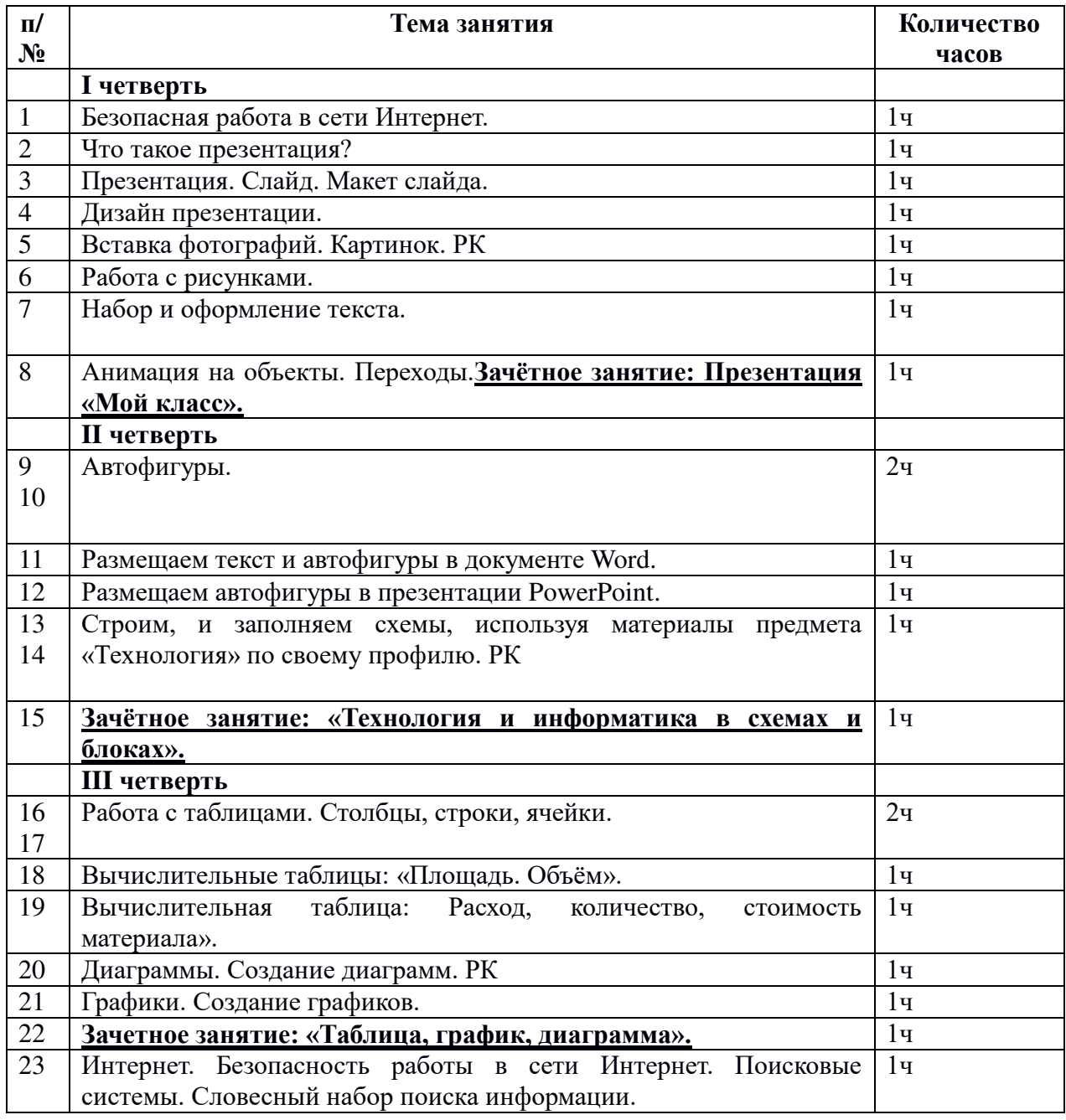

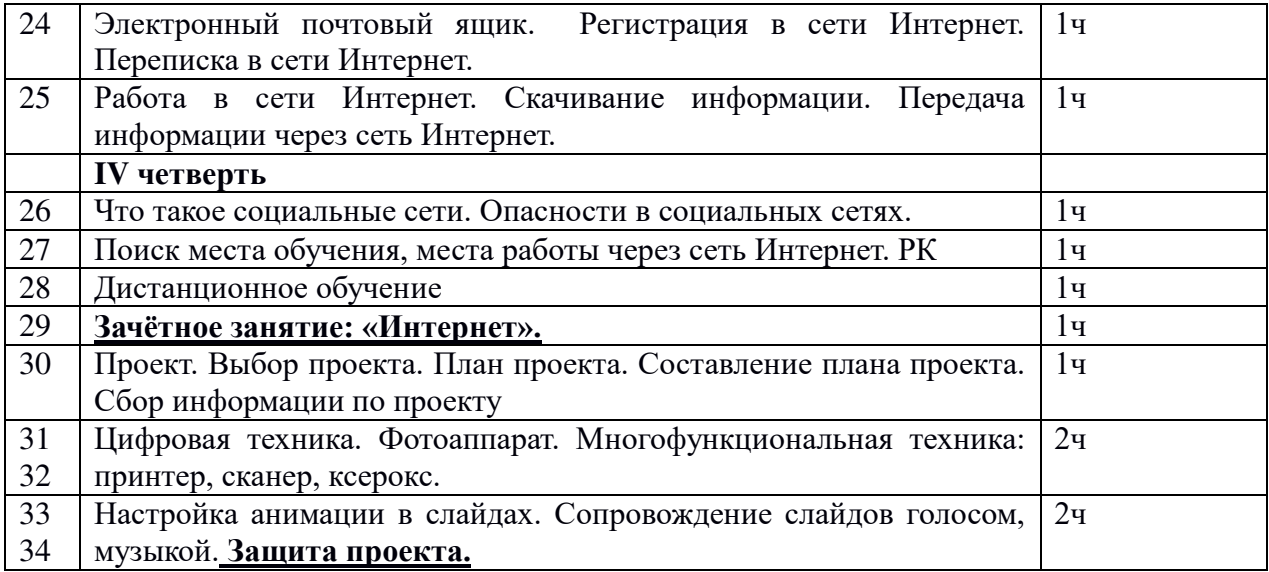